## *Publication Manual* (5th Edition) Reprint Corrections for Web

PageCorrection xi The word "be" in the title of chapter 5 should be capitalized xx In the 7th line, "Robert S. Rosen" should be "Robert Rosenthal" 6 In the 1st paragraph under the 1.03 Authorship heading, at the end of the last sentence, insert a superscript "1" (footnote callout) after "8.05." and add the following footnote at the bottom of the page: "1 APA's Ethics Code was revised in 2002 and supercedes the 1992 version. For updated references to sections of the new code that are relevant to publication ethics, visit APA's Web site at www.apa.org/ethics/code.html#Teaching." 18 In the 2nd paragraph under the Participants or subjects heading, in the 4th line, insert a superscript "2" (footnote callout) after ". . . confidentiality issues.)" and add the following footnote at the bottom of the page: "<sup>2</sup>APA's Ethics Code was revised in 2002 and supercedes the 1992 version. For updated references to sections of the new code that are relevant to publication ethics, visit APA's Web site at www.apa.org/ethics/ code.html#Teaching." 19 In the 4th paragraph beginning with "When you submit your manuscript," in the 3rd line, "Principles 6.1–6.20" should be "Principles 6.6–6.20" 21 In the last line under the heading Statistical presentation, "Wilkerson (1999)" should be "Wilkinson and the Task Force on Statistical Inference (1999)" 39 Under the editorial *we* section, in the "*Poor*" and "*Better*" examples, "bird song" should be one word (birdsong) 49 At the bottom of the page, in the last "*Incorrect*" example, the word "one" should be the numeral "1" 50 At the top of the page, in the "*Correct*" example, the word "one" should be the numeral "<sup>1</sup>" 108 Move the "m, micrometer" listing to page 107 and insert after the "m, meter" listing; the "m" for micrometer should be "ųm" 160 In the 3rd paragraph under the analysis of variance (ANOVA) tables heading, in the 3rd line up from the bottom of the paragraph, insert between "a" and "probability" this phrase: "column within the table or in a" 162 In the table note, delete "CR = conditioned response"

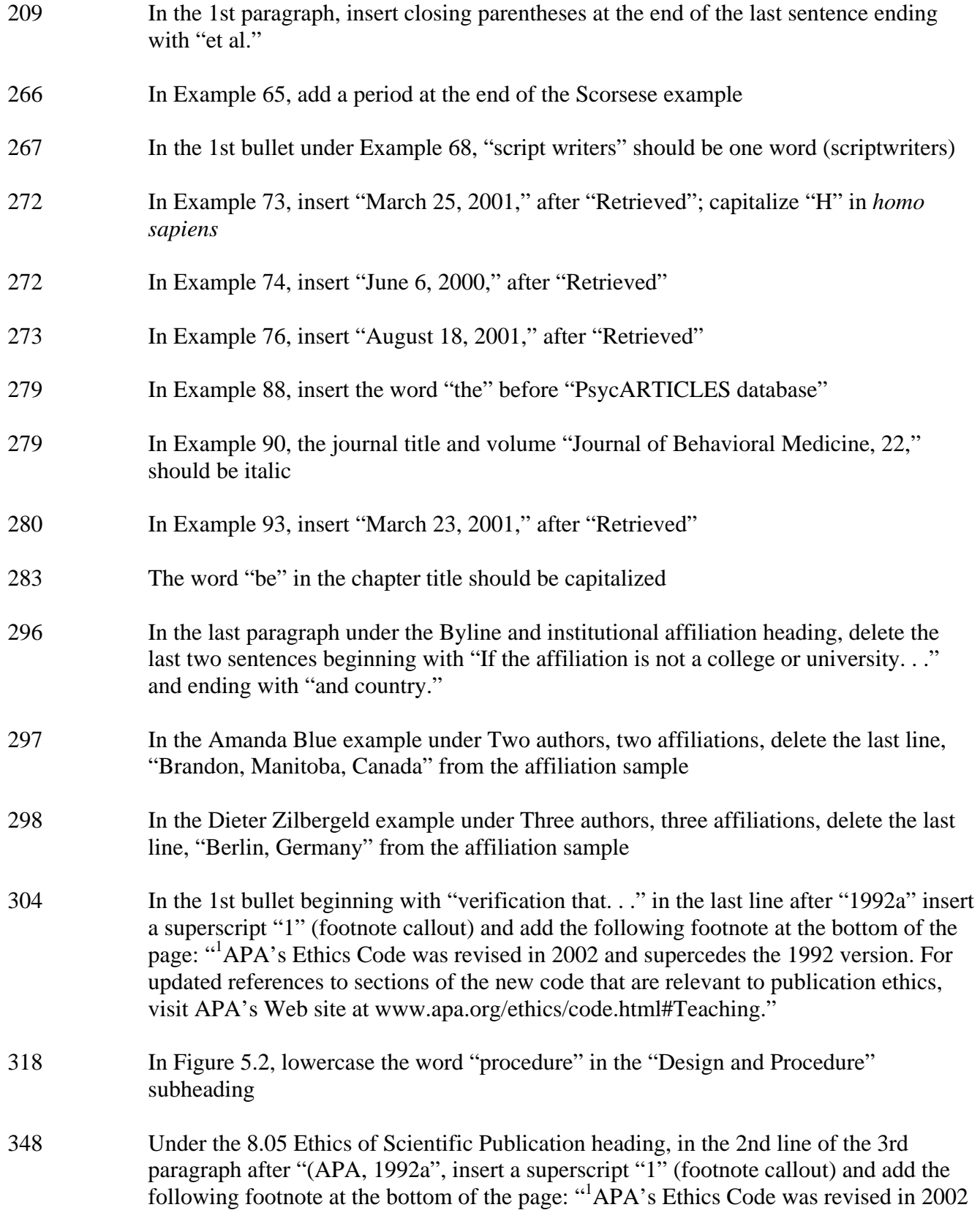

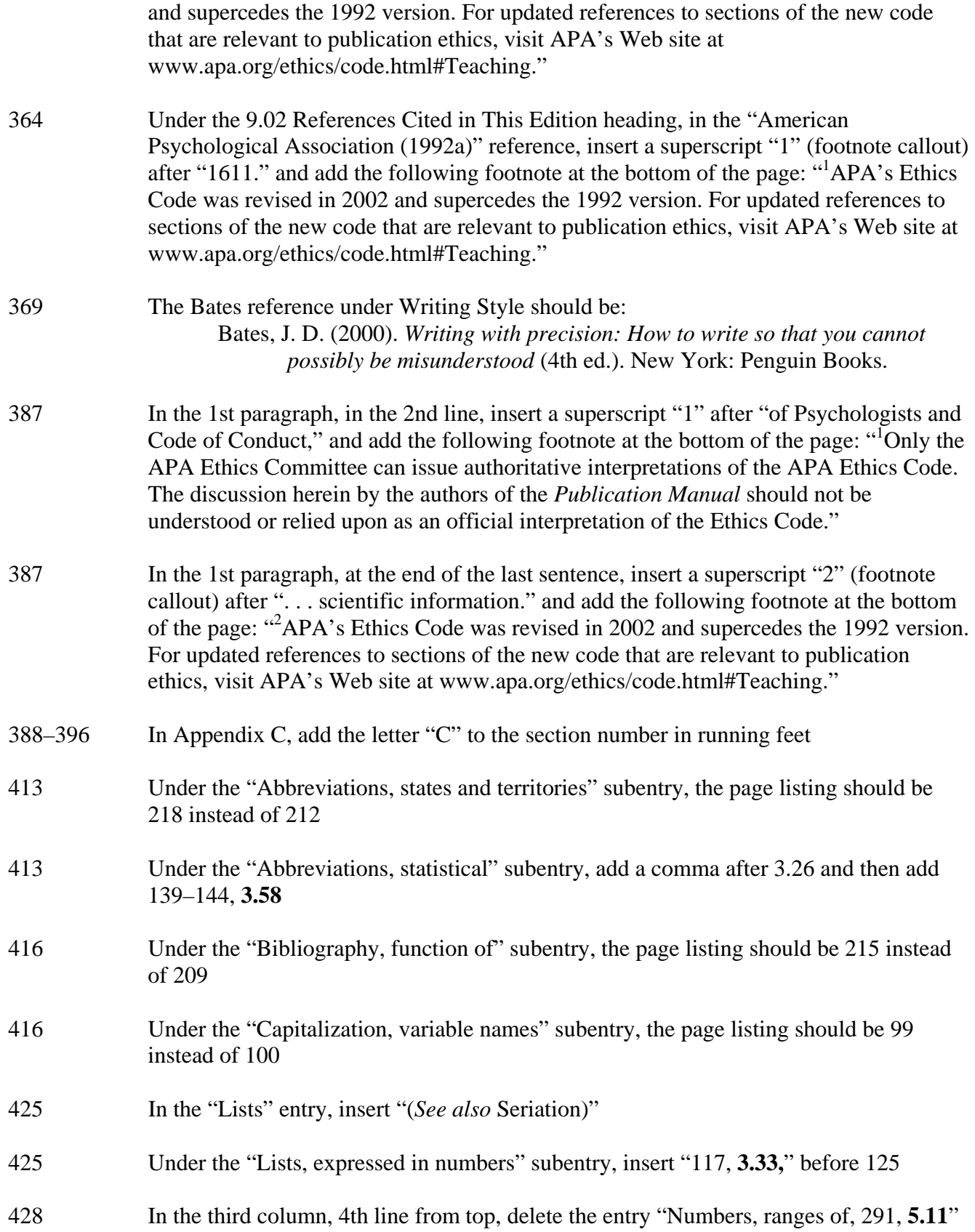

- 429 Under the "Percentages, expressed in numbers" subentry, the page listing should be 124 instead of 130
- 430 Under the "Permissions, copyright" subentry, the page listing should be 202 instead of 209